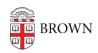

Knowledgebase > Email and Collaboration > Google Apps > Check the Status of Google Apps

## Check the Status of Google Apps

Stephanie Obodda - 2025-07-06 - Comments (0) - Google Apps

If you are experiencing problems or there seems to be an outage of a Google service, you can look for details on the <u>Google Apps Status Dashboard</u> as well as the Alerts section of the <u>IT at Brown website</u>.